# Orders Template

The Orders template for the [import/export](http://docs.kibocommerce.com/help/import-and-export-tools) tools describes orders in your system, including their current status, the account that placed them, their total value, where they are shipped, the products they contain, and so on.

You cannot import orders using the Kibo eCommerce Import/Export tools. Importing orders is a complex process and must be done via the Kibo eCommerce API. Kibo eCommerce strongly recommends contacting your professional services representative if you want to import orders from a previous eCommerce solution to Kibo eCommerce. Refer to Order API [documentation](http://docs.kibocommerce.com/help/orders-api-overview) for more information and examples of importing orders using the API.

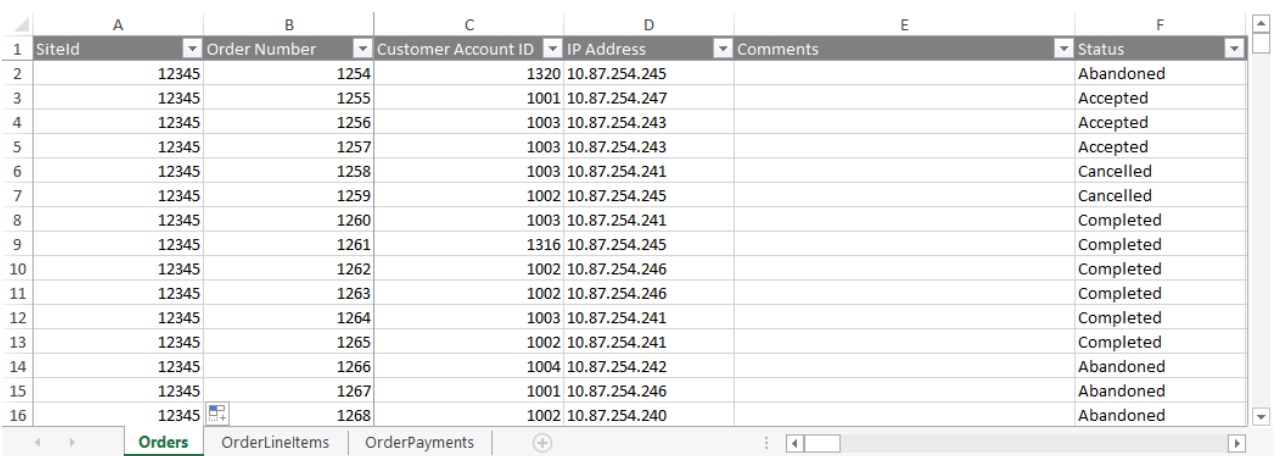

### **Access the Tools**

With the Mozu [Import-Export](http://docs.kibocommerce.com/help/import-and-export-tools) Application installed and enabled, go to **Main** > **Orders** > **Import/Export** in Kibo eCommerce Admin.

### **Supported File Formats**

**CSV (.csv):** Each sheet is a separate CSV file. For both imports and exports, sheets are compressed into a ZIP file. When importing, the ZIP file can have any file name but each individual CSV file name must match the export file name and the sheet. You can remove CSV files for data you do not want to import.

These CSV files should not be opened in Excel, as that may cause errors with their formatting. Instead, use a different CSV editing program to make changes to the data.

You should only use the default Windows zipper to zip the files, as using different software may cause errors. You can upload multiple files at once as long as they all are zipped.

### **Date Filters and Time Zones**

When you export orders, you can use the date filters in combination with the time zone selector to accurately target the orders you want to export.

For example, you can use the time zone selector with a created date filter to export all completed orders created from 6am CSD on April 1st to 6am CSD on May 1st:

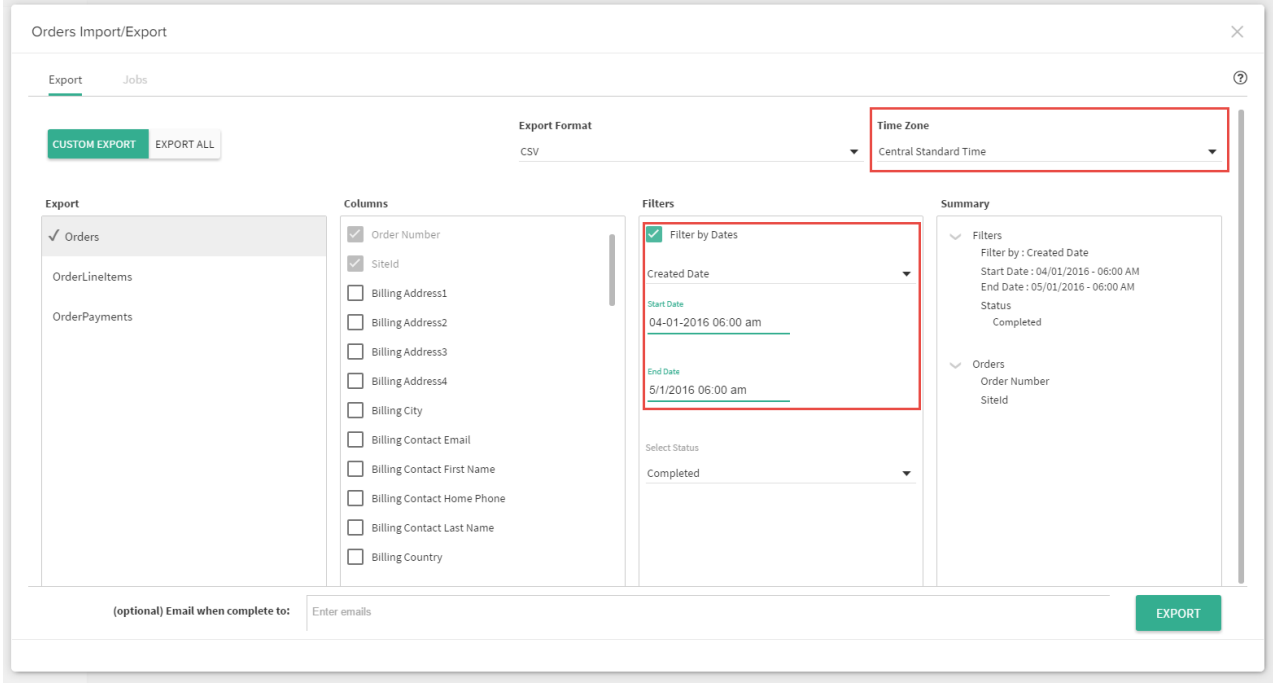

The Order template supports the following date filters: Created Date, Submitted Date, and Modified Date.

The time zone selector automatically defaults to your local browser time, but you can select a different time zone as needed.

### **Template Key**

For each sheet, we define each column and describe valid values for the column. Some values are not required for an import, but are required Kibo eCommerce data. For example, you do not have to specify a customer's FirstName every time you modify the customer account, but all customer accounts require a FirstName when they are created. If you have questions or concerns specific to your data, please contact your integration partner or Kibo eCommerce Support.

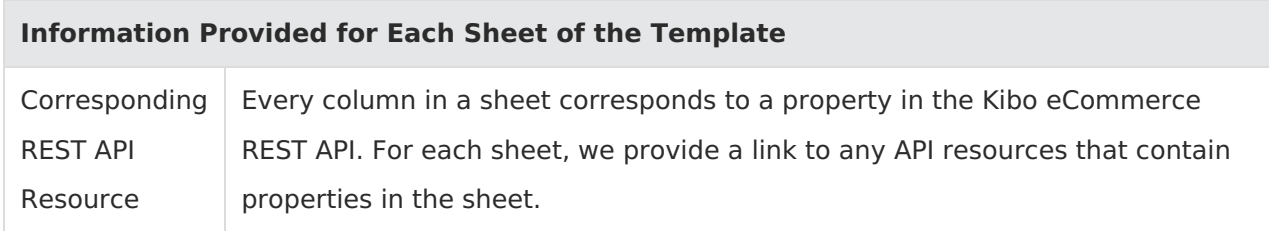

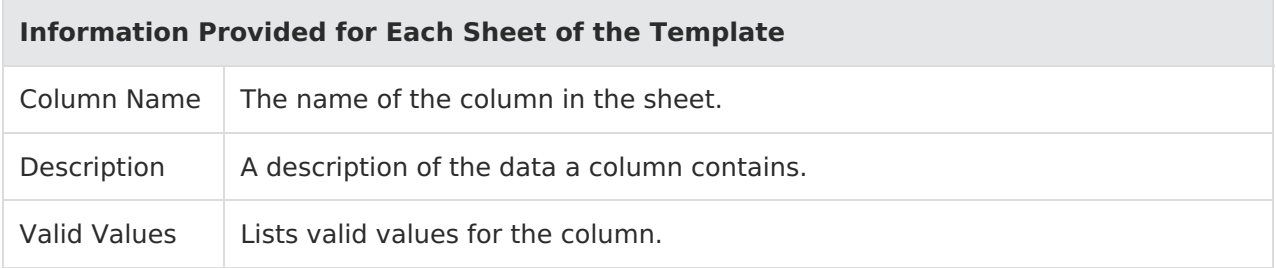

## **Sheets**

#### **Orders**

#### Corresponding REST API Resource: [commerce/orders](https://apidocs.kibocommerce.com/?spec=commerce#overview)

This sheet describes high-level details about orders, including who placed them, the current status, the sub-total, shipping status and location, and so on. The actual products included in an order are described on the [OrderLineItems](http://docs.kibocommerce.com/#orderlineitems) sheet.

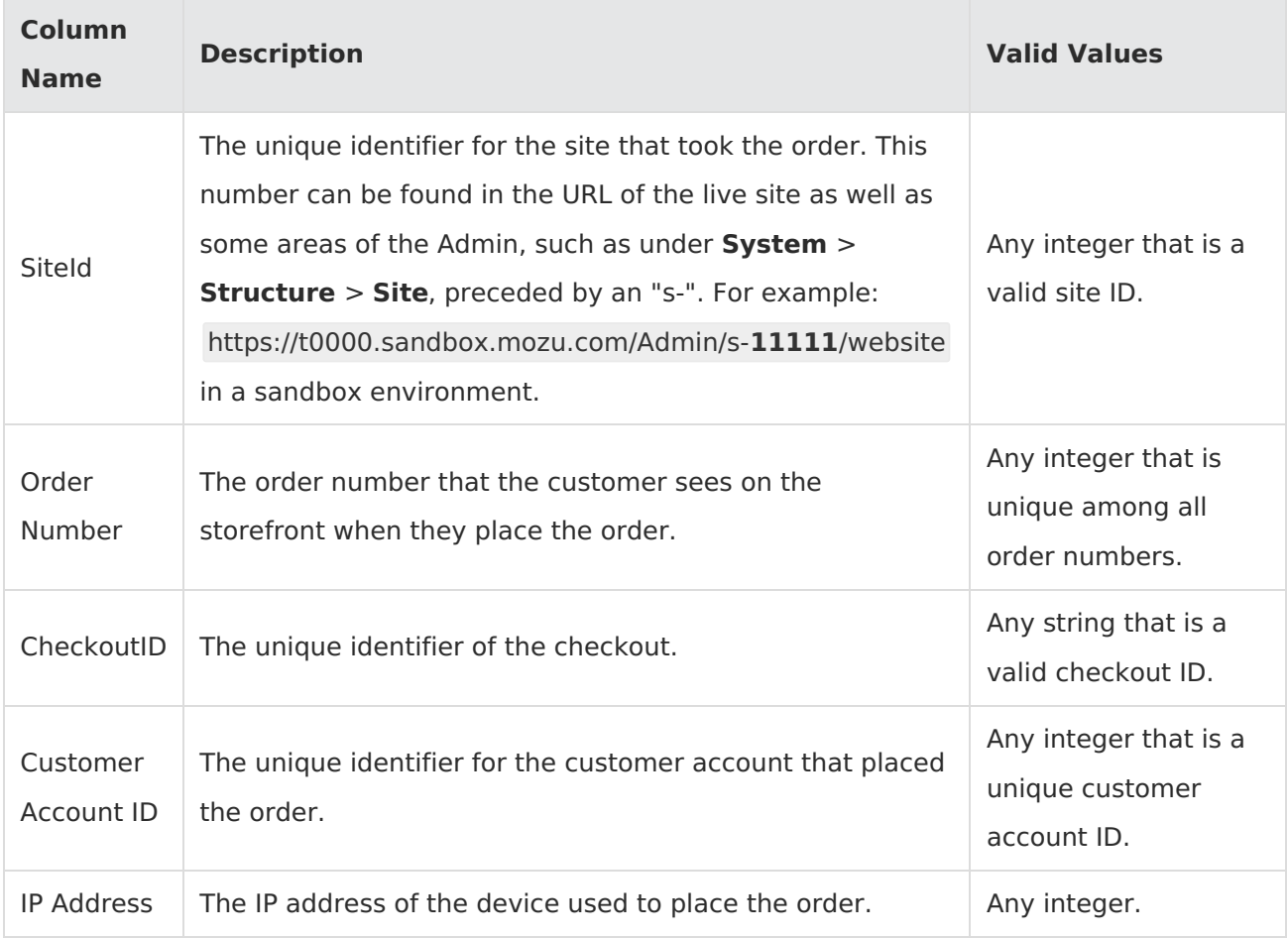

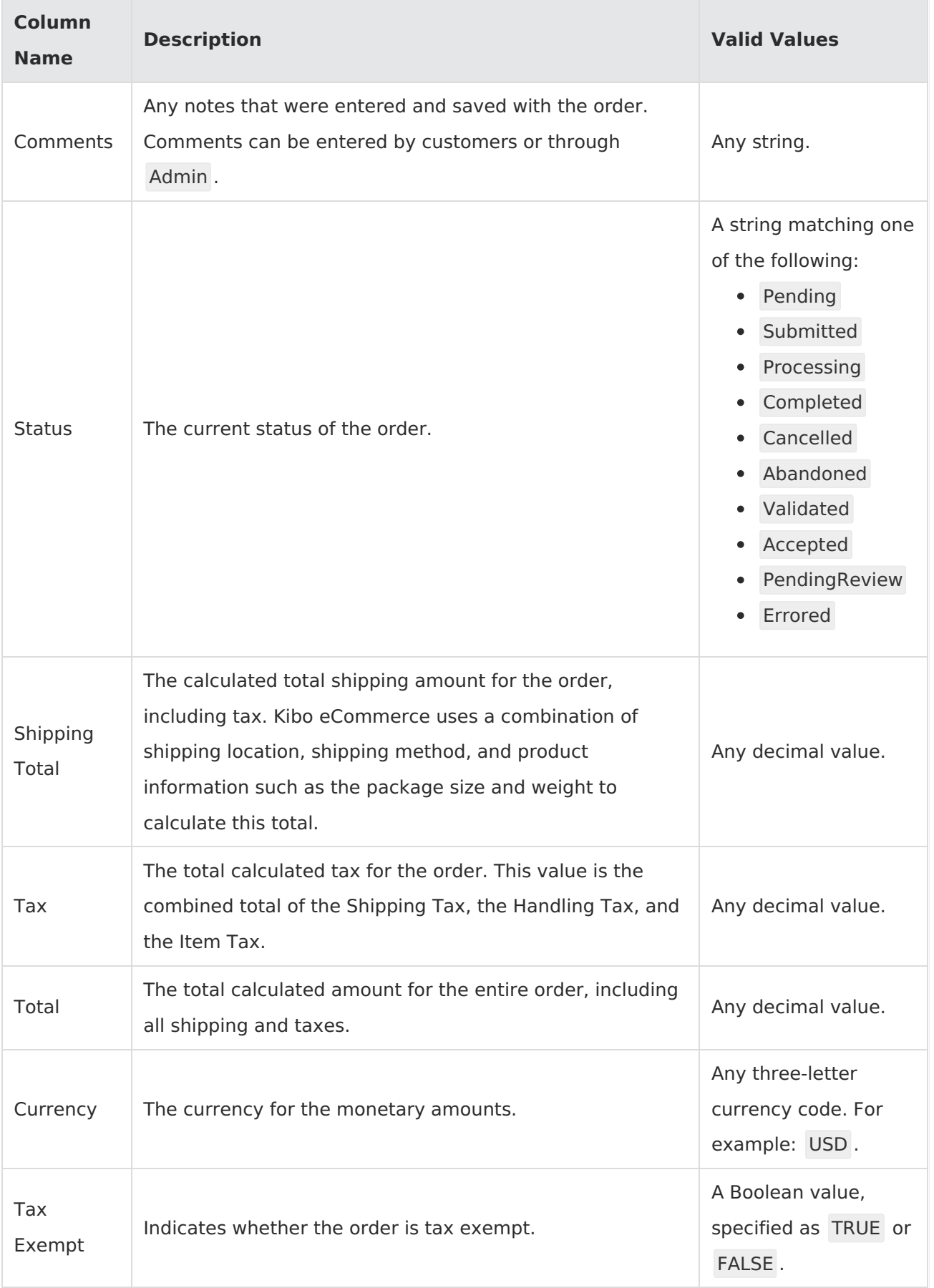

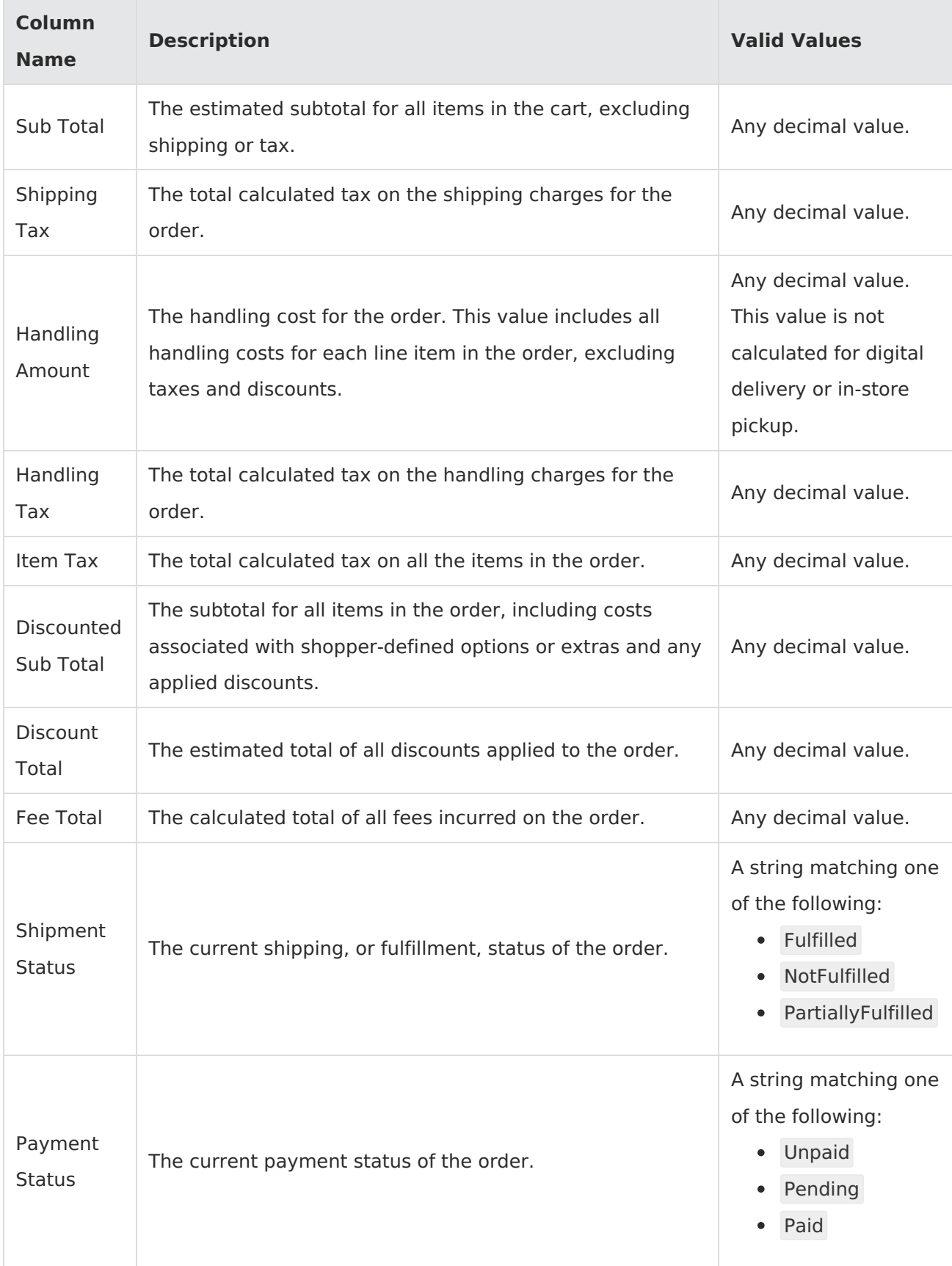

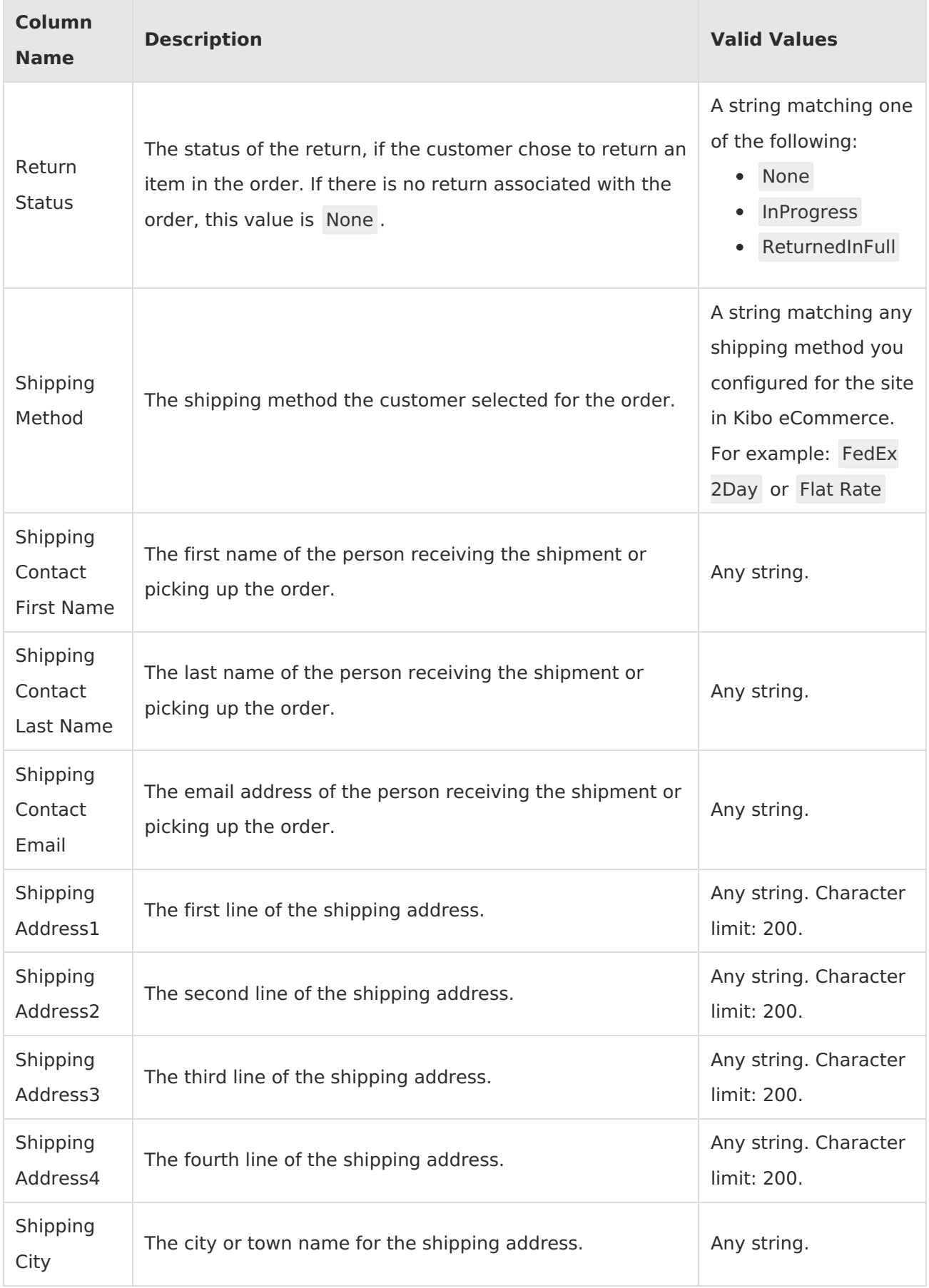

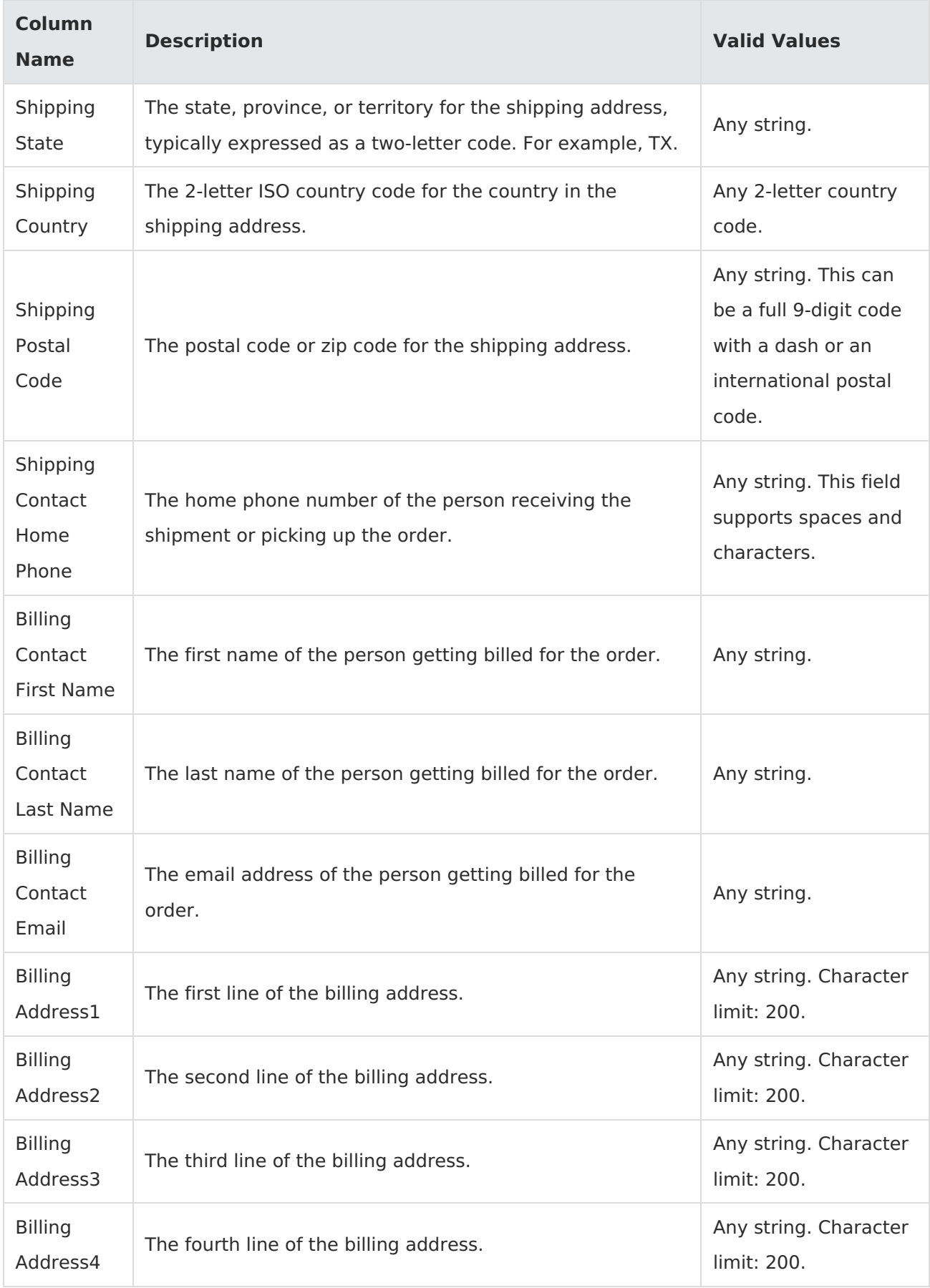

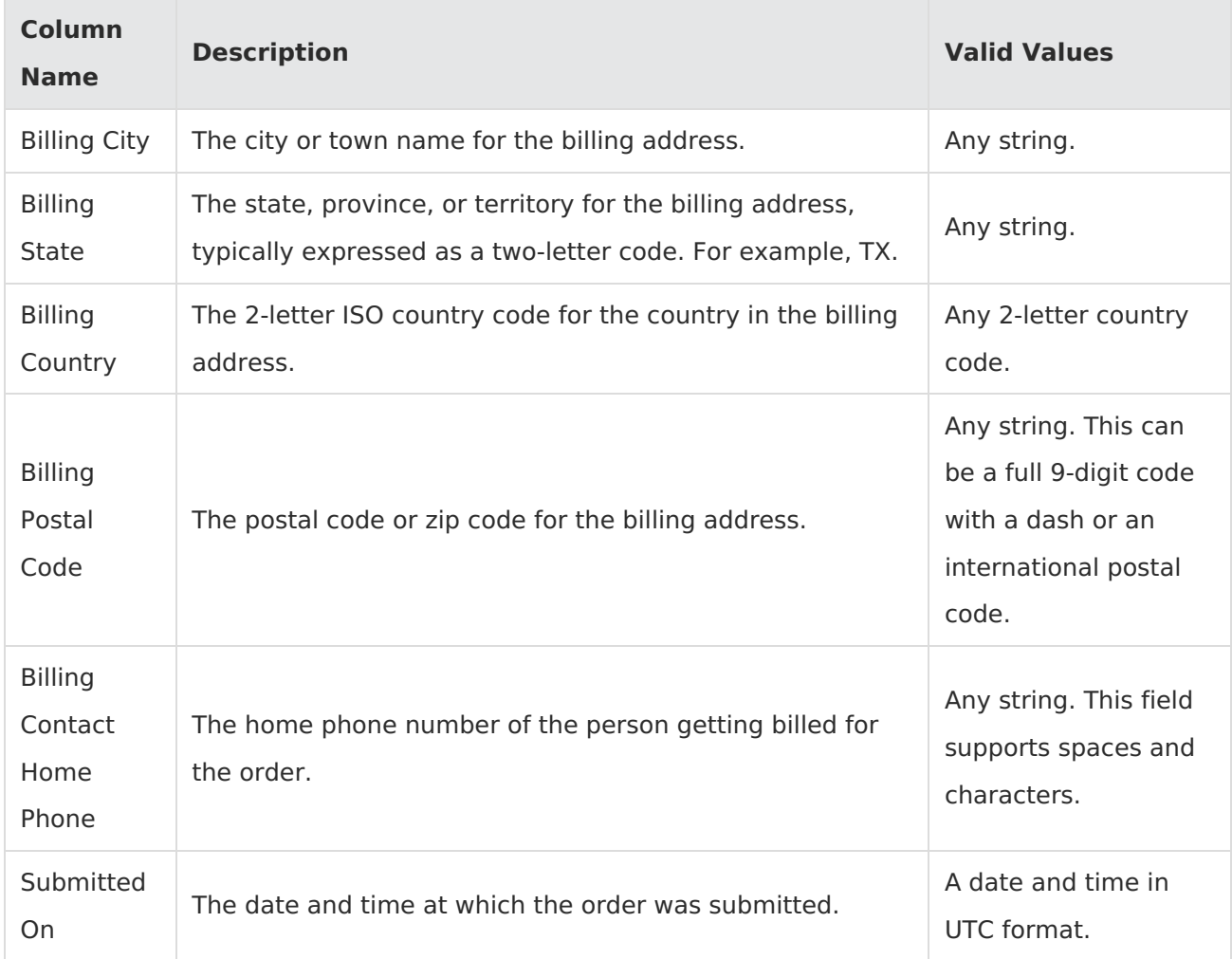

#### **OrderLineItems**

Corresponding REST API Resource: [commerce/orders](https://apidocs.kibocommerce.com/?spec=commerce#overview)

This sheet describes the line items or products included in each order, including the quantity requested, the subtotal, any discounts, and so on. If an order contains multiple items, each item is a new line in the sheet.

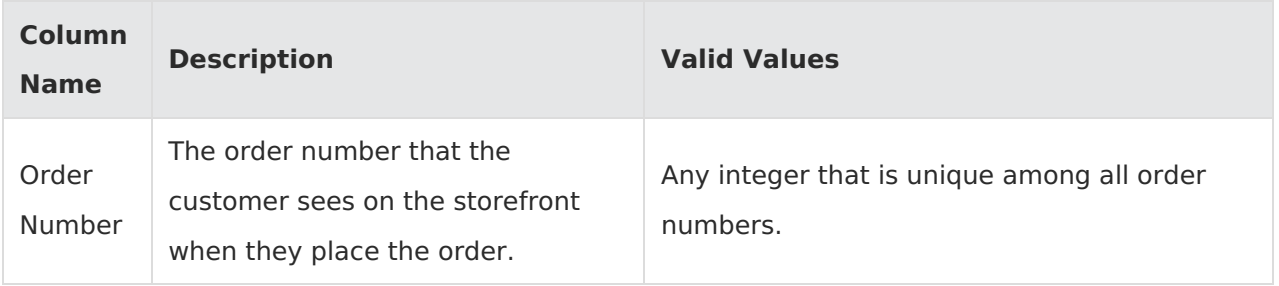

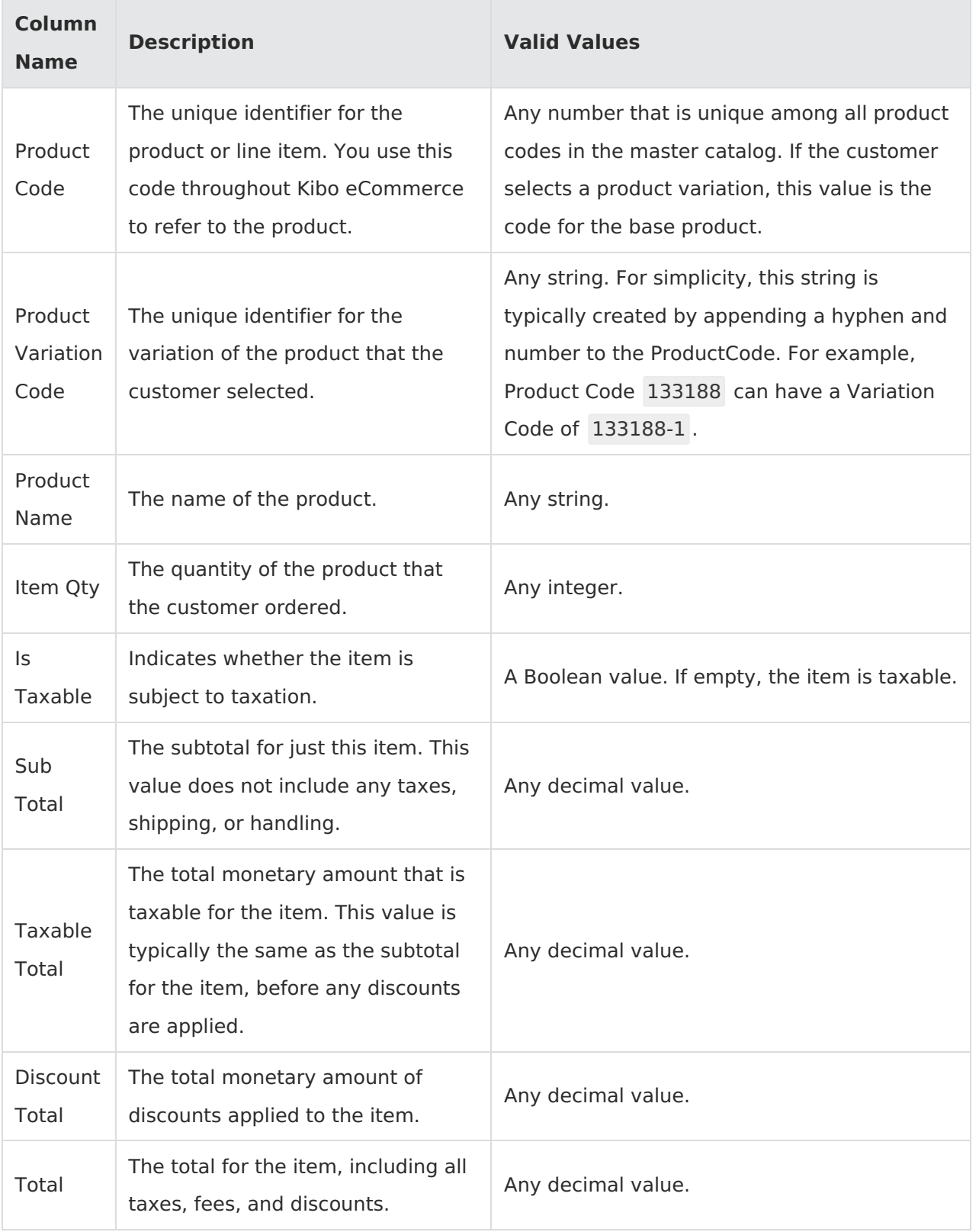

### **OrderPayments**

Corresponding REST API Resource: [commerce/orders/payments](https://apidocs.kibocommerce.com/?spec=commerce#overview)

This sheet describes the payments that have been applied to an order. If multiple payments are applied to the same order, each payment appears on a new line in the spreadsheet.

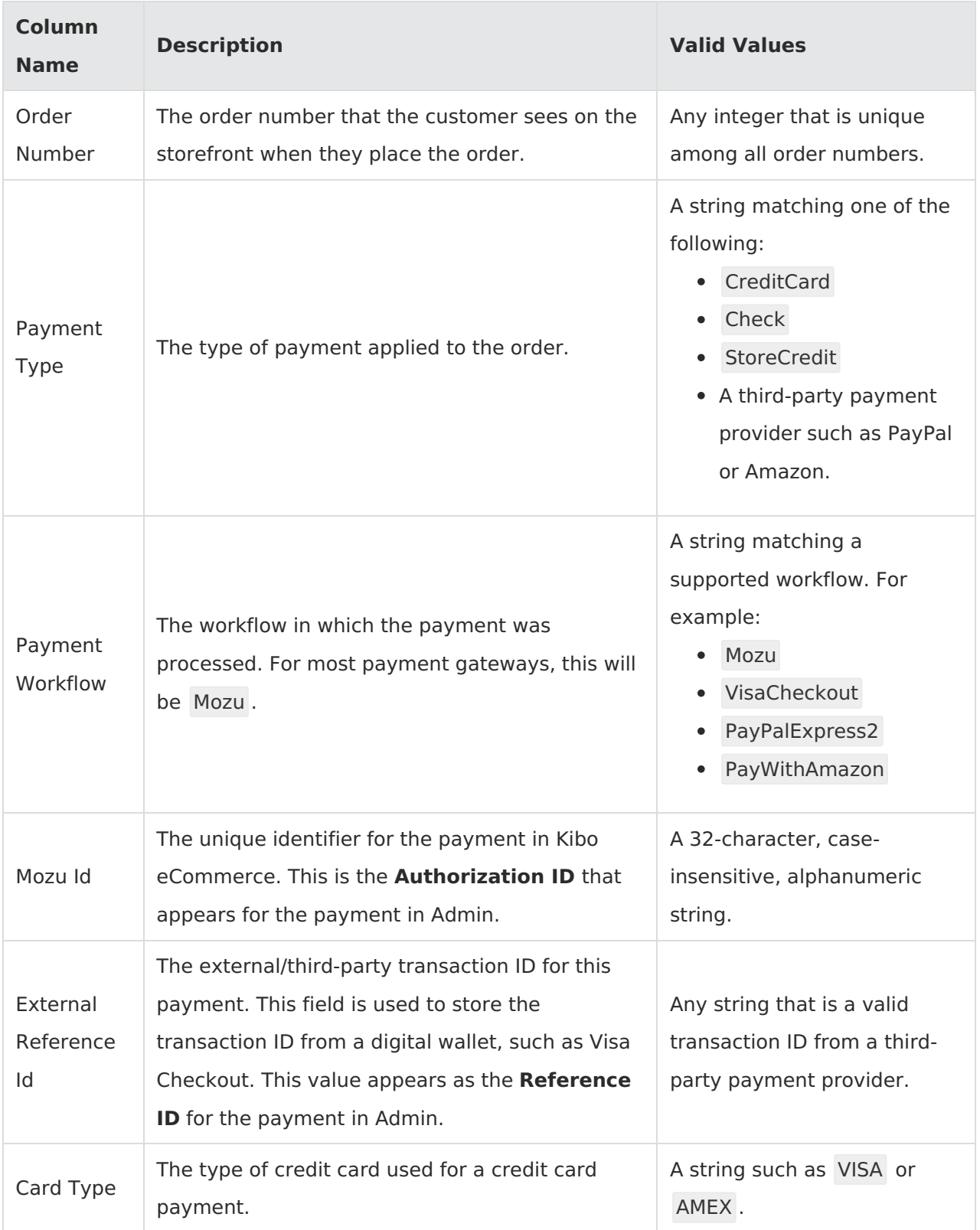

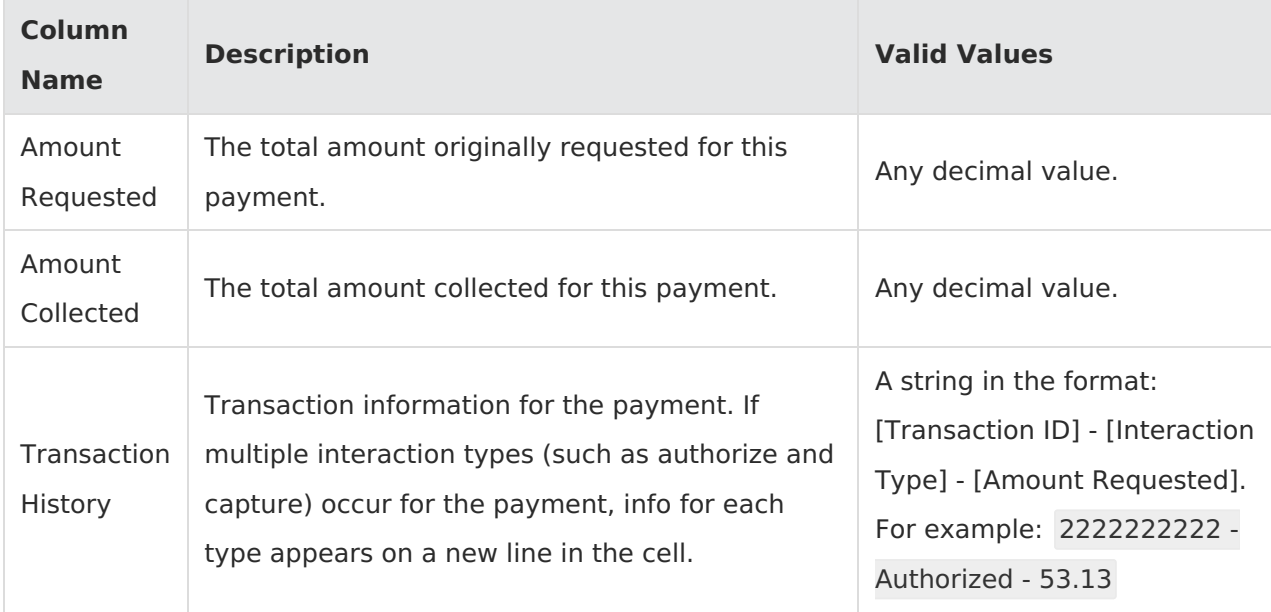

#### **OrderPackages**

Corresponding REST API Resource: [commerce/orders/packages](https://apidocs.kibocommerce.com/?spec=commerce#overview)

This sheet describes the packages associated with an order for shipment or in-store pickup.

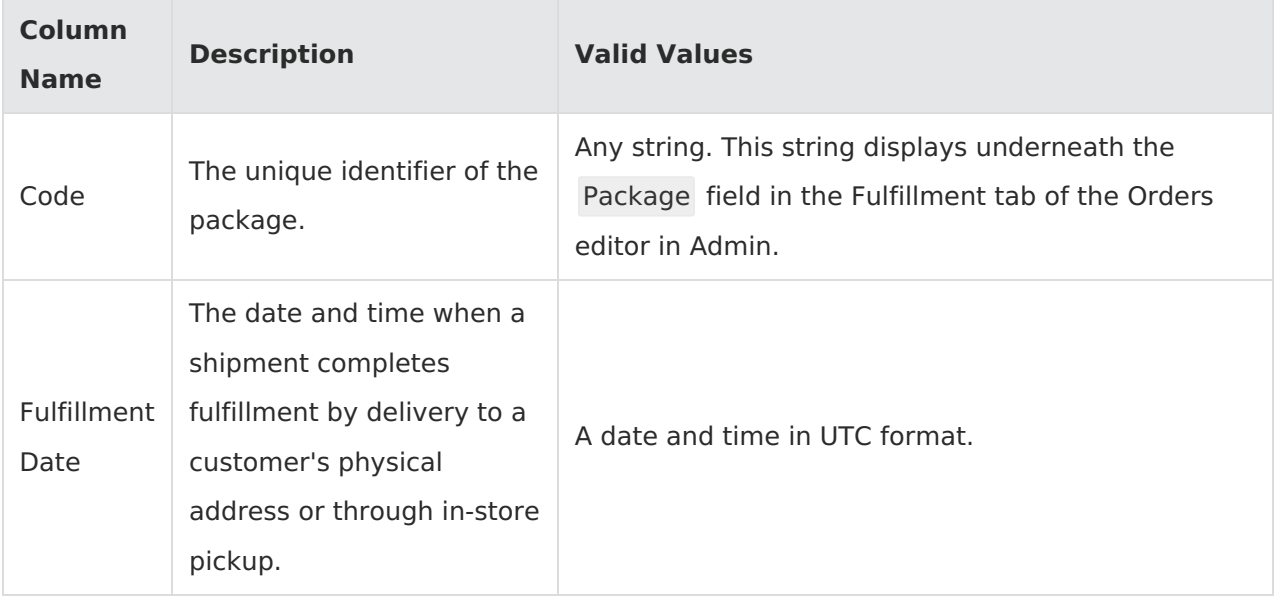

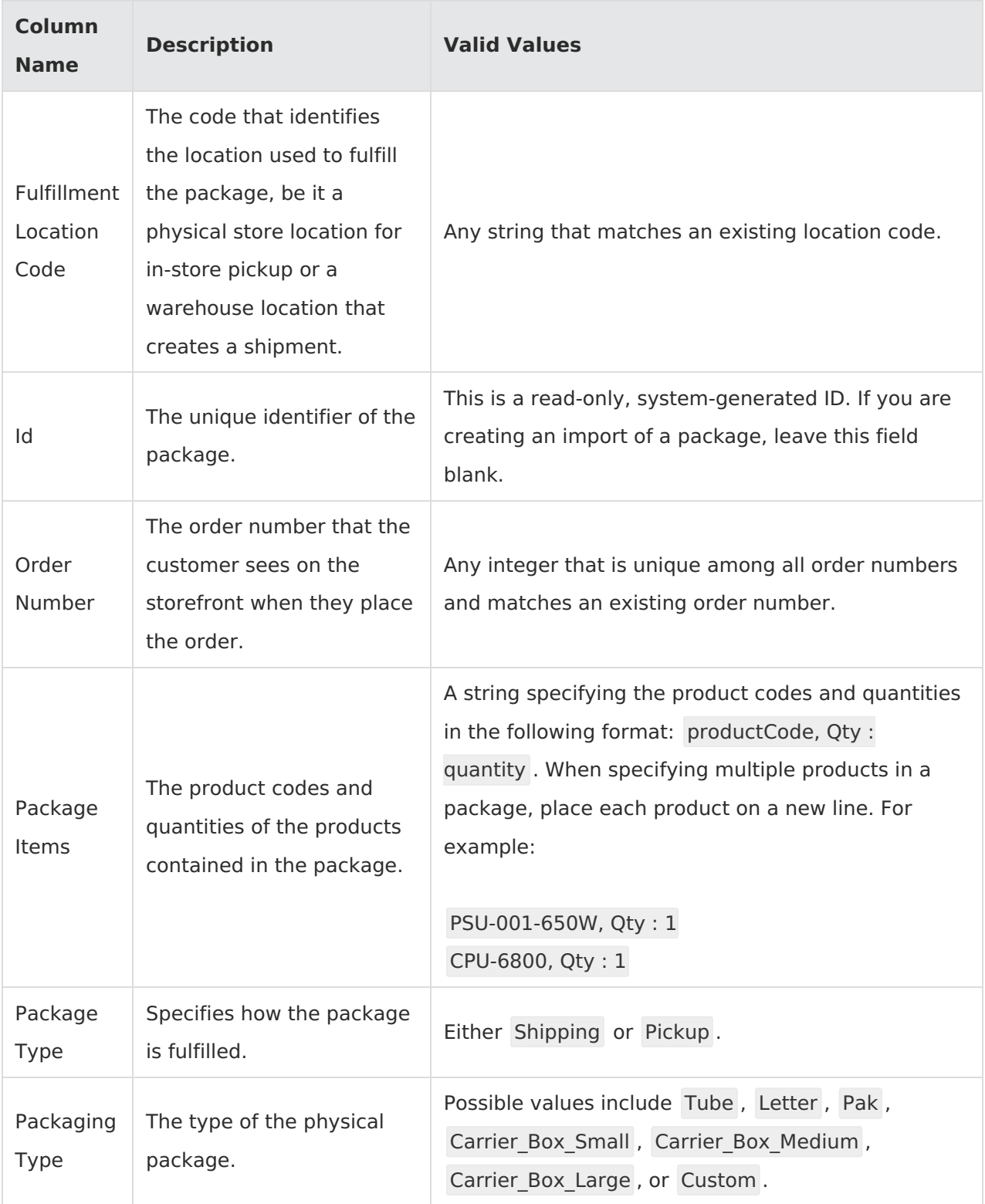

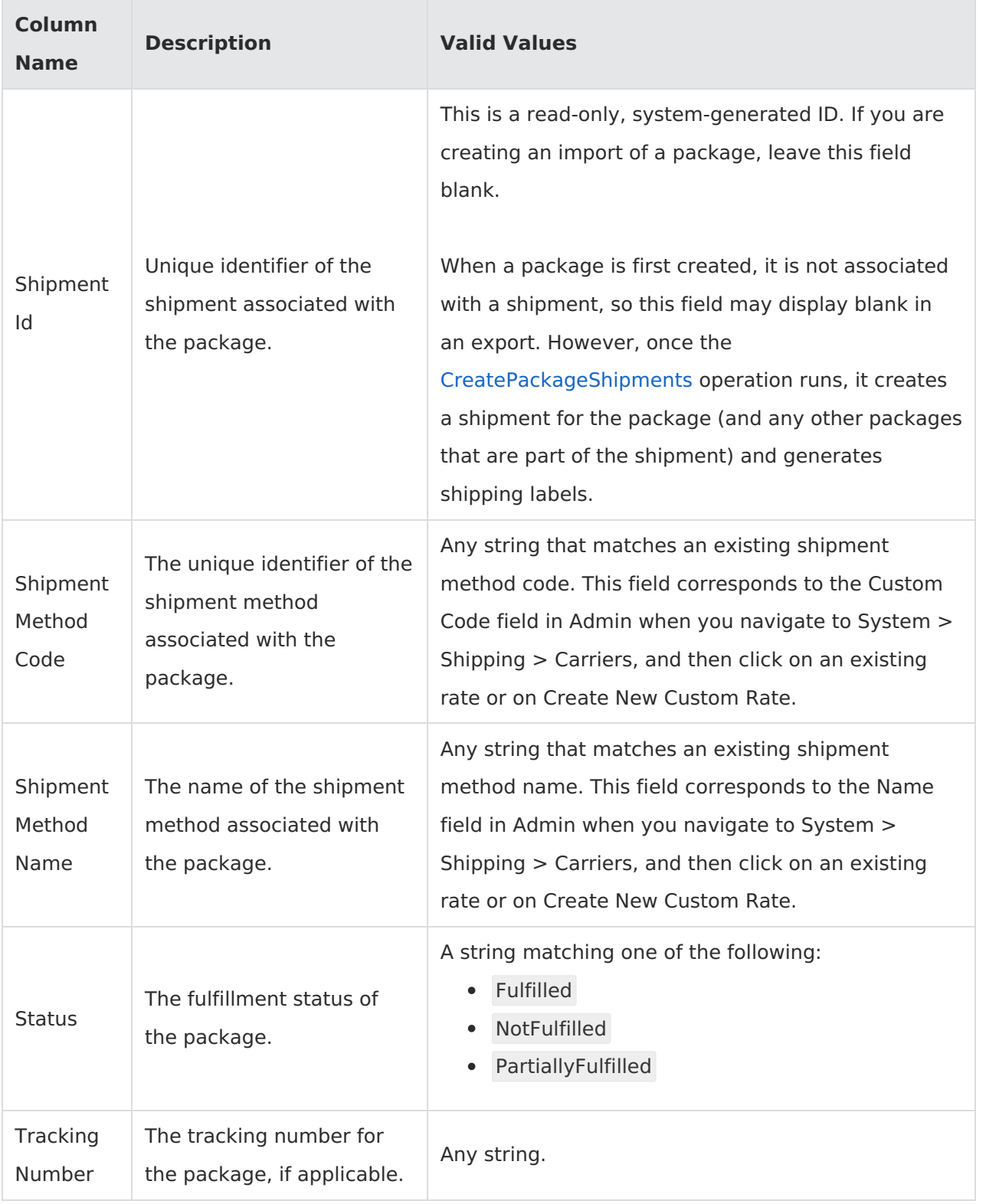